### Multilevel Selection Models using gllamm

✬

✫

 $\sim$ 

✫

### Stata User Group Meeting in Maastricht, May 2002

Sophia Rabe-Hesketh Department of Biostatistics and Computing Institute of Psychiatry, London

Joint work with Anders Skrondal, Norwegian Institute of Public Health and Andrew Pickles, The University of Manchester

Gllamm can be downloaded from http://www.iop.kcl.ac.uk/iop/departments/biocomp/programs/gllamm.html

Slide 1

Outline

Brief introduction to GLLAMM

The Heckman model and extensions

The Hausman-Wise-Diggle-Kenward dropout model and extensions

Application: Cluster randomized study of sex education in Norwegian schools

### Overview of GLLAMM models

- Response model: Generalised linear model conditional on latent variables
	- Linear predictor: latent variables as factors or random coefficients
	- Links and distributions
- Structural model: Equations for the latent variables
	- Regressions of latent variables on observed variables
	- Regressions of latent variables on other latent variables
- Distribution of the latent variables (disturbances)
	- Multivariate normal
	- Discrete

✫

 $\sim$ 

✫

✬

Slide 3

### Linear Predictor in GLLAMM

$$
\eta = \boldsymbol{\beta}'\mathbf{x} + \sum_{l=2}^L\sum_{m=1}^{M_l} u_m^{(l)} \boldsymbol{\lambda}_m^{(l)\prime} \mathbf{z}_m^{(l)} \quad \text{for identification, } \lambda_{m1}^{(l)} = 1
$$

- $\bullet$  Fixed part:  $\pmb{\beta}'\mathbf{x}$  as usual
- Random part:
	- $u_m^{(l)}$  is mth latent variable at level l,  $m = 1, \dots, M_l, l = 2, \dots, L$
	- $u_m^{(l)}$  can be a **factor** or a **random coefficient**
- $\mathbf{z}_m^{(l)}$  are variables and  $\mathbf{\lambda}_m^{(l)}$  are parameters
- Unless regressions for the latent variables are specified, latent variables at different levels are independent whereas latent variables at the same level may be correlated.

### Random coefficient models in GLLAMM

• One covariate multiplies each latent variable,

✬

✫

 $\sim$ 

✫

$$
u_m^{(l)} z_m^{(l)} \quad (\lambda_m^{(l)} = 1)
$$

• e.g. Latent growth curve model for individuals j (level 2) observed at times  $t_{ij}$ ,  $i = 1, \cdots, n_j$  (level 1)

$$
\eta_{ij} = \beta_1 + \beta_2 t_{ij} + u_{1j}^{(2)} + u_{2j}^{(2)} t_{ij}
$$

- $\beta_1, \beta_2$  : mean intercept and slope
- $u_{1j}^{(2)}$ ,  $u_{2j}^{(2)}$ : random deviations of the subject-specific intercepts and slopes from their means
- The model can also be defined as

$$
\eta_{ij} = b_{1j} + b_{2j}t_{ij}
$$
  
\n
$$
b_{1j} = \beta_1 + u_{1j}
$$
  
\n
$$
b_{2j} = \beta_2 + u_{2j}
$$

Slide 5

### Factor models in GLLAMM

• A linear combination of dummy variables for the items multiplies each latent variable,

 $u_{m}^{(l)}{\boldsymbol \lambda}_{m}^{(l)}{}' \mathbf{z}_{m}^{(l)}$ 

• e.g. One-factor model for items i,  $i = 1, \dots, I$  (level 1) and subjects j (level 2)

$$
\eta_{ij} = \beta_1 \delta_{1i} + \dots + \beta_I \delta_{Ii} + u_j^{(2)} (\delta_{1i} + \lambda_2^{(2)} \delta_{2i} \dots + \lambda_I^{(2)} \delta_{Ii}), \quad \delta_{pi} = \begin{cases} 1 & \text{if } p = i \\ 0 & \text{otherwise} \end{cases}
$$

- $\beta_i$ : intercept for item *i*
- $u_j^{(2)}$ : common factor
- $\lambda_i^{(2)}$ : (2): factor loading for item i,  $\lambda_1^{(2)} = 1$

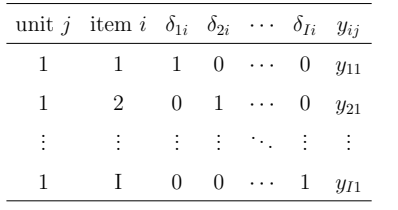

### Heckman selection model

• Selection equation (probit regression):

$$
y_{1j}^* = \gamma' \mathbf{z}_j + \epsilon_{1j}, \quad \epsilon_{1j} \sim N(0, 1),
$$
  

$$
y_{1j} = I(y_{i1}^* > 0)
$$

• Substantive equation (linear regression):

$$
y_{2j} = \begin{cases} \alpha' \mathbf{w}_j + \epsilon_{2j}, & \epsilon_{2j} \sim N(0, \sigma^2) & \text{if } y_{i1} = 1 \\ \text{missing} & \text{if } y_{i1} = 0 \end{cases},
$$

• Correlation

✫

 $\sim$ 

✬

$$
\mathrm{cor}(\epsilon_{1j},\epsilon_{2j})=\rho
$$

• Missingness or non-selection is

– Completely at random if 
$$
\gamma = 0
$$
 and  $\rho = 0$ 

- At random if  $\rho = 0$
- Informative if  $\rho \neq 0$

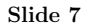

### Heckman selection model as a GLLAMM model

• Parameterize random part as

$$
\epsilon_{ij} = u_j^{(2)}\lambda_i + e_{ij}, \quad \text{var}(u_j^{(2)}) = 1, \ \lambda_1 = 1, \ \text{var}(e_{ij}) = \nu^2, \ \text{cov}(e_{1j}, e_{2j}) = 0
$$

• Write as a GLLAMM model

$$
\eta_{ij} = \beta_1' \mathbf{z}_{ij} \delta_{1i} + \beta_2' \mathbf{w}_{ij} \delta_{2i} + u_j^{(2)} (\delta_{1i} + \lambda_2 \delta_{2i}), \quad \text{var}(u_j^{(2)}) = 1,
$$

 $y_{ij} | \eta_{ij} \sim \langle$  $\overline{1}$  $\mathcal{L}$ Bernouilli( $\Phi(\eta_{ij}/\nu)$ ) if  $i = 1$  (Binomial with scaled probit link)  $N(\eta_{ij}, \nu^2)$  if  $i = 2$  (Gaussian with identity link)

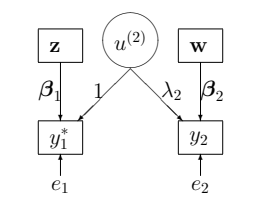

• Equivalences:

✫

$$
\sigma^2 = \lambda_2^2 + \nu^2, \ \rho = \frac{\lambda_2}{\sqrt{(\lambda_2^2 + \nu^2)(1 + \nu^2)}}, \ \ \gamma = \frac{\beta_1}{\sqrt{1 + \nu^2}}, \quad \alpha = \beta_2
$$

### Syntax for linear predictor in gllamm

gllamm  $[varlist]$  [if  $exp$ ] [in  $range$ ],  $i(varlist)$  [nrf(numlist) eqs(eqnames) noconstant offset(varname) constraints(numlist) · · ·

- i(varlist) L − 1 variables identifying the hierarchical, nested clusters, from level 2 to L, e.g., i(pupil class school).
- nrf(numlist) L − 1 numbers specifying the numbers of latent variables  $M_l$  at each level.
- eqs(*eqnames*)  $M = \sum M_l$  equations for the  $\lambda_m^{(l)} \mathbf{z}_m^{(l)}$  multiplying each latent variable. No constant is assumed unless explicitly included in the equation definition.
- noconstant no constant in the fixed part  $\beta'$ x.

✬

✫

 $\sim$ 

offset(varname) variable in fixed part with regression coefficient set to 1.

 $\text{constraints}(numlist)$  list of linear parameter constraints defined using the constraint define command.

Slide 9

# Heckman selection model - linear predictor in gllamm

• heckman command in Stata

```
heckman y2 w, select(y1 = z w)
```
• Linear predictor in gllamm

```
\eta_{ij} = \beta_1 z_{ij} \delta_{1i} + \beta_2 w_{ij} \delta_{1i} + \beta_3 \delta_{1i} + \beta_4 w_{ij} \delta_{2i} + \beta_5 \delta_{2i} + u_j^{(2)} (\delta_{1i} + \lambda_2 \delta_{2i})
```
• Data manipulation

```
gen id = nreshape long y, i(id) j(var)
```

```
tab var, gen(i) / * i1 = \delta_{1i}, i2 = \delta_{2i} * /gen z_i = z * i1
```

```
gen w_i i1 = w*i1
gen w_i^2 = w^i^2
```

```
• gllamm command
```
✫

```
eq load: i1 i2j^{(2)}(\delta_{1i} + \lambda_2 \delta_{2i}) */
constraint define 1 [id1] i1 = 1 /* sets var(u_j^{(2)}) = 1 */
gllamm y z_i1 w_i1 i1 w_i2 i2, i(id) eqs(load) nocons constr(1) /*
    */ << more options >>
```
### Links and families in GLLAMM

• The conditional expectation of the response is 'linked' to the linear predictor

✬

✫

 $\sim$ 

 $q(E[y|\mathbf{x}, \mathbf{u}, \mathbf{z}]) = \eta$ 

- The conditional distribution of the response is from the exponential family
- The response variables may be of mixed type requiring mixed links and families:

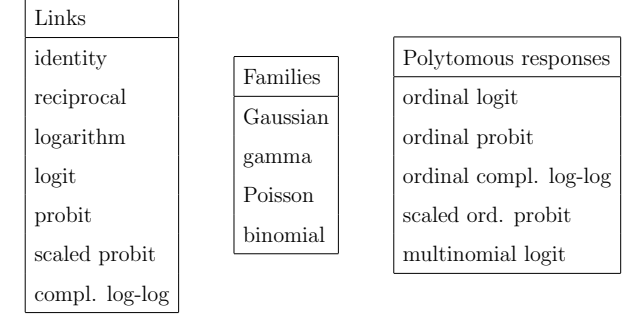

• Heteroscedasticity: The dispersion parameter for the Gauss and gamma families and the scale for the scaled probit link can depend on covariates:  $\log \phi = \alpha' \mathbf{z}^{(1)}$ 

Slide 11

## ✫ Options for links and families in gllamm [  $\cdots$  family(families) fy(varname) link(links) ly(varname) nats  $s(\text{egname}) \cdots$ family(families) family or families to be used.  $f\mathbf{v}(varname)$  variable whose values indicate which family applies to which observation. link(links) and  $lv(varname)$  analogous to family(families) and  $fv(varname)$ . nats option to estimate the scale parameter directly instead of its logarithm. s(*eqname*) equation for (log) scale parameter. • Heckman selection model: links and families reshape long y, i(id)  $j(var)$  /\* var = 1 for y=y1 and 2 for y=y2 \*/ tab var, gen(i) << more data manipulation >> gllamm y z\_i1 w\_i1 i1 w\_i2 i2, nocons i(id) eq(load) constr(1) /\* \*/ family(binom gauss) fv(var) link(sprobit ident) lv(var) /\* \*/ nip(10) adapt

### Multilevel Heckman selection model

- Example: longitudinal data with observations at times  $t$  on subjects  $j$  where data are missing intermittently
- Add correlated subject level random effects  $u_{j1}^{(3)}$  for the selection model and  $u_{j2}^{(3)}$  for the substantive model:

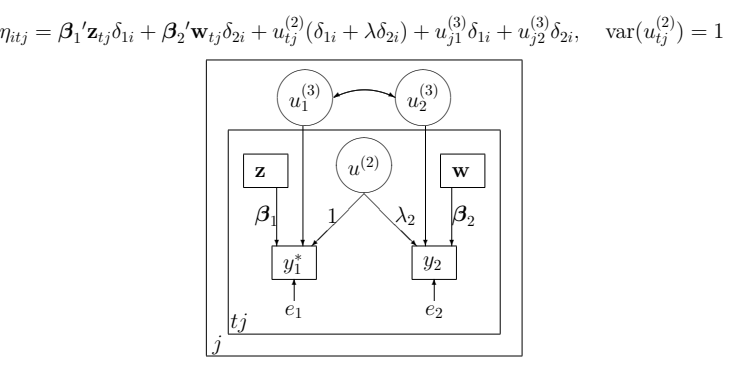

 $\bullet\,$  The variances of  $u_1^{(3)}$  and  $u_2^{(3)}$  are identified through the intraclass correlations in the selection and substantive models respectively.

Slide 13

### Multilevel Heckman selection model in gllamm

• Linear predictor

✫

 $\sim$ 

✫

✬

 $\eta_{itj} = \beta_1 z_{tj} \delta_{1i} + \beta_2 w_{tj} \delta_{1i} + \beta_3 \delta_{1i} + \beta_4 w_{tj} \delta_{2i} + \beta_5 \delta_{2i} + u_{tj}^{(2)} (\delta_{1i} + \lambda \delta_{2i}) + u_{j1}^{(3)} \delta_{1i} + u_{j2}^{(3)} \delta_{2i}$ 

• gllamm command

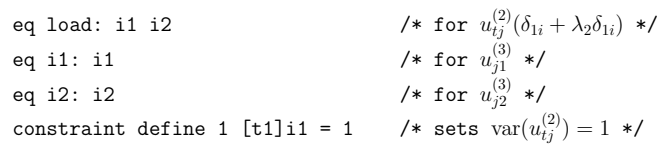

gllamm y z\_i1 w\_i1 i1 w\_i2 i2, nocons i(t id) nrf(1 2) eq(load i1 i2) /\* \*/ constr(1) family(binom gauss) fv(var) link(sprobit ident) lv(var) /\* \*/ nip(19 15) ip(m) adapt

### Hausman-Wise-Diggle-Kenward dropout model

- Longitudinal data at times  $t = 1, 2, 3$  for subjects *i*. Subjects drop out at some time  $t > 1$  and never return
- Substantive model (without autocorrelated errors)

$$
y_{tj} = \boldsymbol{\beta}' \mathbf{x}_{tj} + u_j + \epsilon_{tj}, \quad \epsilon_{tj} \sim N(0, \sigma^2), \quad u_j \sim N(0, \tau^2)
$$

• Dropout model  $(d_{tj} = 1$  if subject j drops out at time  $t > 1$ )

$$
logit(Pr(d_{tj} = 1)) = \alpha_0 + \alpha_1 y_{tj}^* + \alpha_2 y_{t-1,j}, \quad y_{tj}^* = \begin{cases} \text{observed } y_{tj} & \text{if } d_{tj} = 0\\ \text{unobserved } y_{tj} & \text{if } d_{tj} = 1 \end{cases}
$$

• Dropout is

✫

✬

- Completely at random if  $\alpha_1 = \alpha_2 = 0$
- At random if  $\alpha_1 = 0$
- Informative if  $\alpha_1 \neq 0$

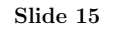

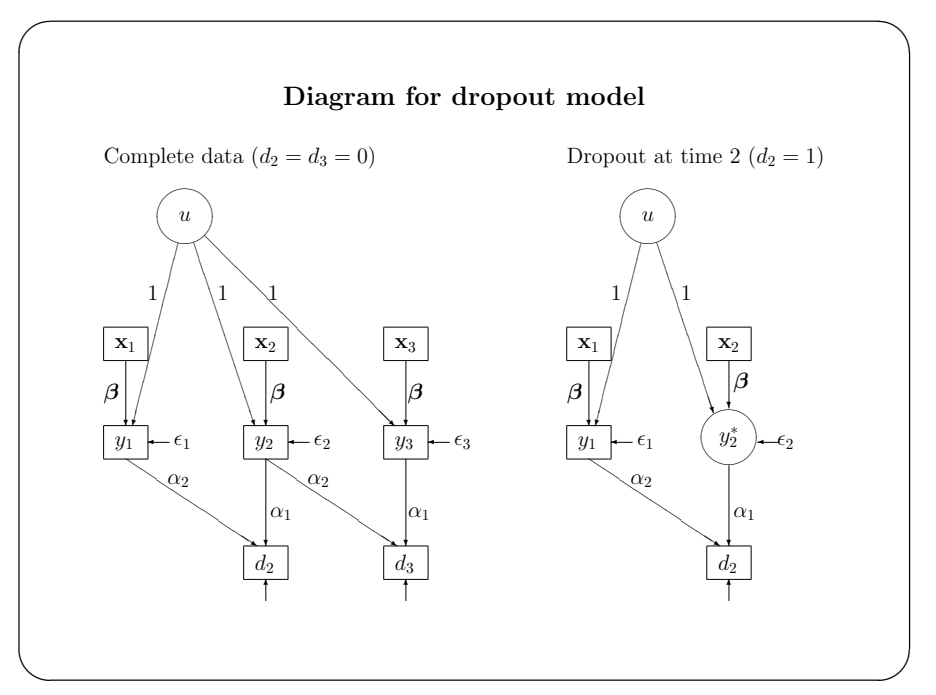

### Structural model in GLLAMM

Regressions of latent variables on other latent and explanatory variables

 $u = Bu + Tw + C$ 

- $\mathbf{u} = (u_1^{(2)}, u_2^{(2)}, \cdots, u_{M_2}^{(2)}, \cdots, u_1^{(l)}, \cdots, u_{M_l}^{(l)}, \cdots, u_{M_L}^{(L)})'$  (*M* elements)
- factors

✫

✬

- random coefficients
- **B** is an upper diagonal  $M \times M$  matrix of regression coefficients
- $\Gamma$  is an  $M \times p$  matrix of regression coefficients
- $\bullet$  **w** is a p dimensional vector of explanatory variables
- $\zeta$  is an M dimensional vector of errors/disturbances (same level as corresponding elements in <sup>u</sup>).

Slide 17

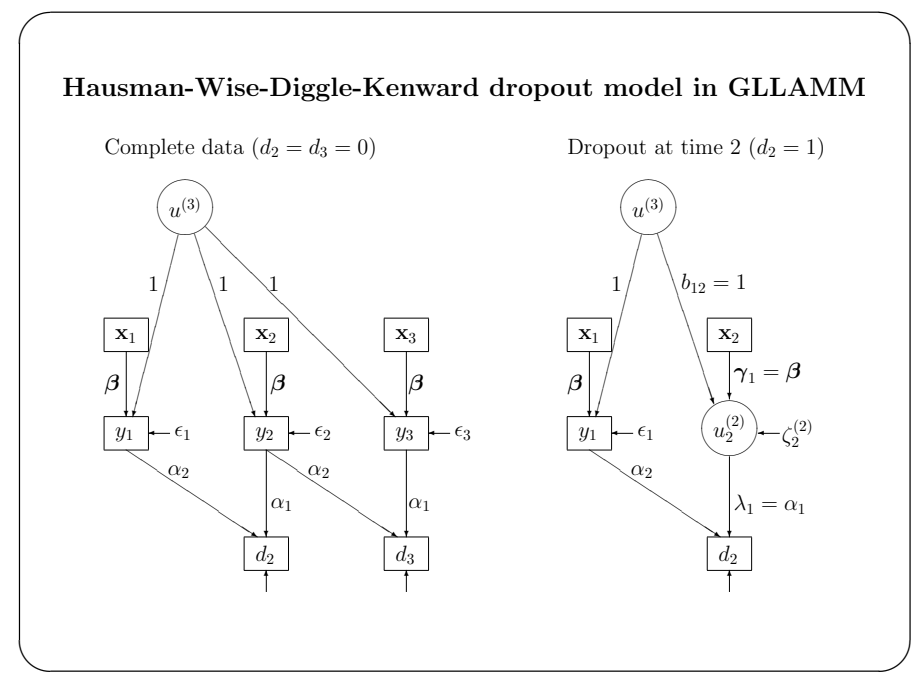

### Hausman-Wise-Diggle-Kenward dropout model in GLLAMM

• Linear predictor

✬

$$
\eta_{itj} = \delta_{1i} (\beta' \mathbf{x}_{tj} + u_j^{(3)}) + \delta_{2i} (\alpha_0 + \alpha_1 y_{tj} (1 - d_{tj}) + \lambda_1 u_{tj}^{(2)} d_{tj} + \alpha_2 y_{i-1,j})
$$
  
=  $\beta' \mathbf{x}_{tj} \delta_{1i} + \alpha_0 \delta_{2i} + \alpha_1 y_{tj} \delta_{2i} (1 - d_{tj}) + \alpha_2 y_{i-1,j} \delta_{2i} + u_{tj}^{(2)} \lambda_1 \delta_{2i} d_{tj} + u_j^{(3)} \delta_{1i}$ 

• Response process

$$
y_{itj}|\eta_{itj} \sim \begin{cases} N(\eta_{itj}, \sigma^2) \text{ if } i = 1\\ \text{Bernoulli}\left(\frac{\exp(\eta_{itj})}{1 + \exp(\eta_{itj})}\right) \text{ if } i = 2 \end{cases} \text{ (Gaussian with identity link)}
$$

• Structural model

$$
\begin{bmatrix} u_{tj}^{(2)} \\ u_j^{(3)} \end{bmatrix} = \begin{bmatrix} 0 & b_{12} \\ 0 & 0 \end{bmatrix} \begin{bmatrix} u_{tj}^{(2)} \\ u_j^{(3)} \end{bmatrix} + \begin{bmatrix} \gamma_1' \\ \mathbf{0'} \end{bmatrix} \mathbf{x}_{tj} + \begin{bmatrix} \zeta_{tj}^{(2)} \\ \zeta_j^{(3)} \end{bmatrix}
$$

• Constraints

✫

$$
\lambda_1 = \alpha_1, \quad \gamma_1 = \beta, \quad \text{var}(\zeta_{tj}) = \sigma^2
$$

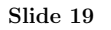

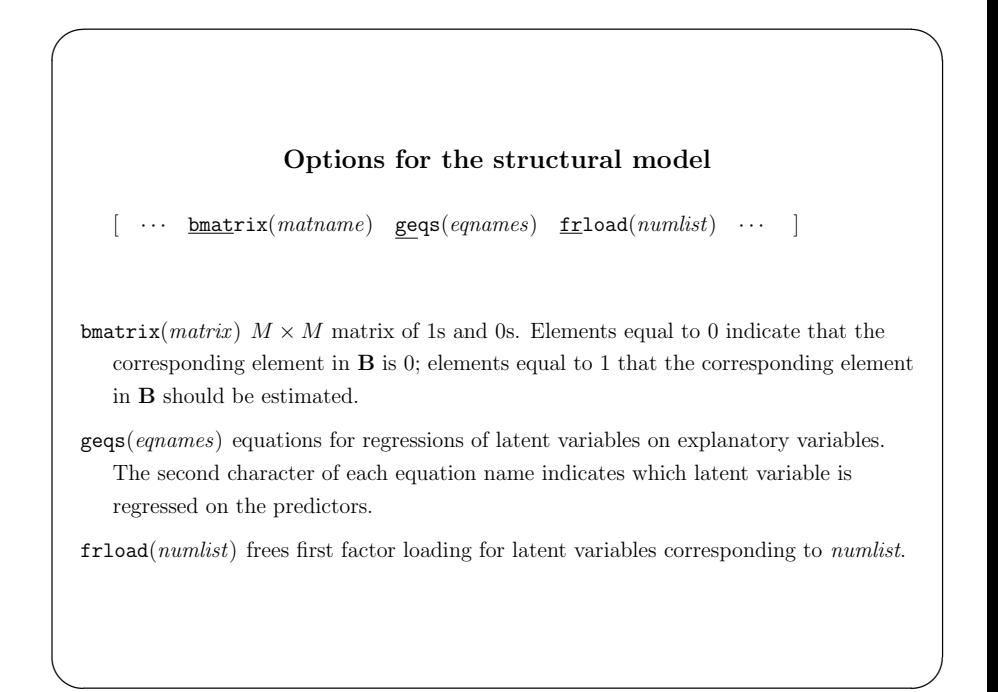

### Estimating the Hausman-Wise-Diggle-Kenward model

• Data manipulation (data are in long form)

✬

✫

 $\overline{\phantom{a}}$ 

✫

gen  $y0 = \text{cond}(y^* = ., y, 0)$  /\* lag 0  $y_{tj}$  \*/ sort id t qui by id: gen y1 = cond(\_n>1,y[\_n-1],0) /\* lag 1  $y_{t-1,i}$  \*/ gen d = y == .  $/* d_{tj} */$ sort id d t qui by id d: drop if  $d==1& n>1$  /\* drop records after first missing \*/ gen resp1 = y gen resp2 = d reshape long resp, i(id t) j(var) /\* var = 1,2 if resp = y,d \*/ drop if var ==  $2 \& t == 1$  /\* no dropout at time  $1 \frac{*}{ }$ tab var, gen(i)  $/ * i1 = \delta_{1i}$ , i2 =  $\delta_{1i} * /$ gen  $x_i = x * i1$ gen y0\_i2d0 = y0\*i2\*(1-d)  $/* y_{ti} \delta_{2i}(1 - d_{ti})$  \*/ gen  $y1_i2 = y1*i2$ gen i2d1 = i2\*d

Slide 21

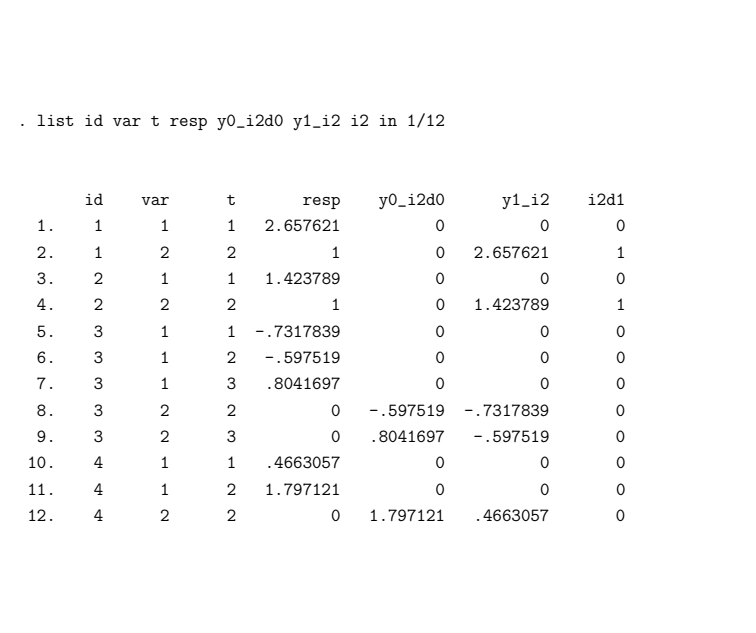

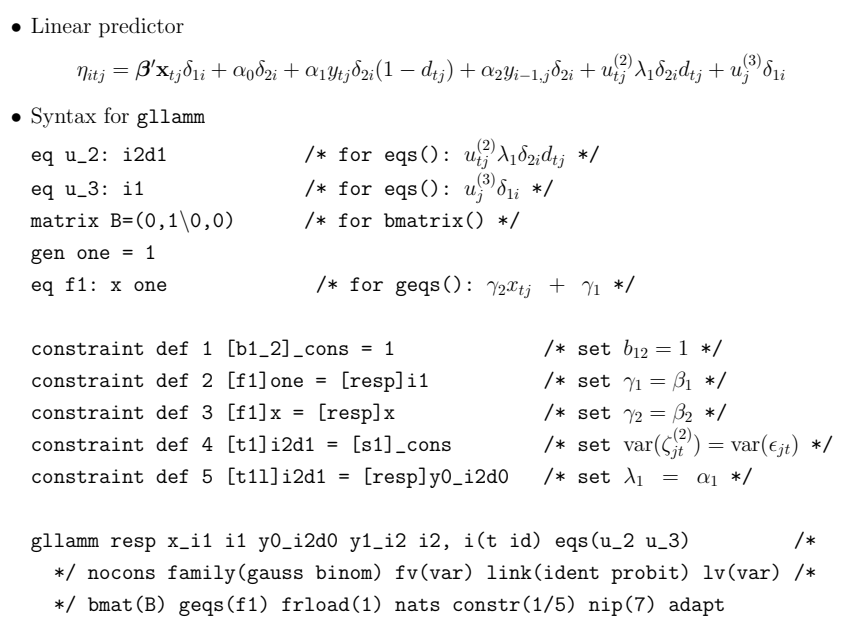

Slide 23

### Extensions of the Hausman-Wise-Diggle-Kenward model

### Application

• Cluster randomised study of sex education in Norway

✬

✫

 $\sim$ 

✫

- Schools were randomised to receive sex education or not
- $\bullet$  Assessments pre randomisation, 6 months and 18 months post randomisation
- Three ordinal outcomes (5-point scale) measuring readiness to use contraception: "If my partner and I were about to have intercourse without either of us having mentioned contraception ...
	- I would have no problems saying that I have no contraception"
	- I would have no problems asking my partner whether he/she has contraception"
	- it would be easy for me to produce a condom (if I brought one)"
- 46 schools and 1183 pupils contributed to the analysis

### Model

 $\bullet$  Factor model with ordinal logit link for three outcomes  $i$  at time  $t$  for pupil  $j$  in school $\boldsymbol{k}$ 

$$
y_{itjk}^* = \beta_i + u_{tjk}^{(2)}\lambda_i + [u_{jk}^{(3)}0 + u_k^{(4)}0] + \epsilon_{itjk}, \ \beta_1 = 0
$$

$$
y_{itjk} = s \text{ if } \kappa_{s-1} < y^*_{itjk} \le \kappa_s, \ s = 1, \cdots 5, \ \infty = \kappa_0 < \kappa_1 < \cdots < \kappa_5 = \infty
$$

• Substantive model: structural model for latent outcome  $u_{ijk}^{(2)}$ 

$$
u_{ijk}^{(2)} = \gamma_1 x_{Trij} + \gamma_2 x_{Trij} + \gamma_3 x_{Trij} x_{Trij} + u_{jk}^{(3)} + \zeta_{ijk}^{(2)}
$$
  

$$
u_{jk}^{(3)} = u_k^{(4)} + \zeta_{jk}^{(3)}
$$

where  $x_{Trij}$  is time (0,1,3) and  $x_{Itij}$  is an indicator for the intervention group.

 $\bullet$  Selection model

✫

✬

$$
logit(Pr(d_{tjk} = 1)) = \beta_6 + \alpha_0 u_{tjk}^{(2)} + \alpha_1 u_{t-1jk}^{(2)} + \alpha_2 u_{t-2jk}^{(2)}
$$

Slide 25

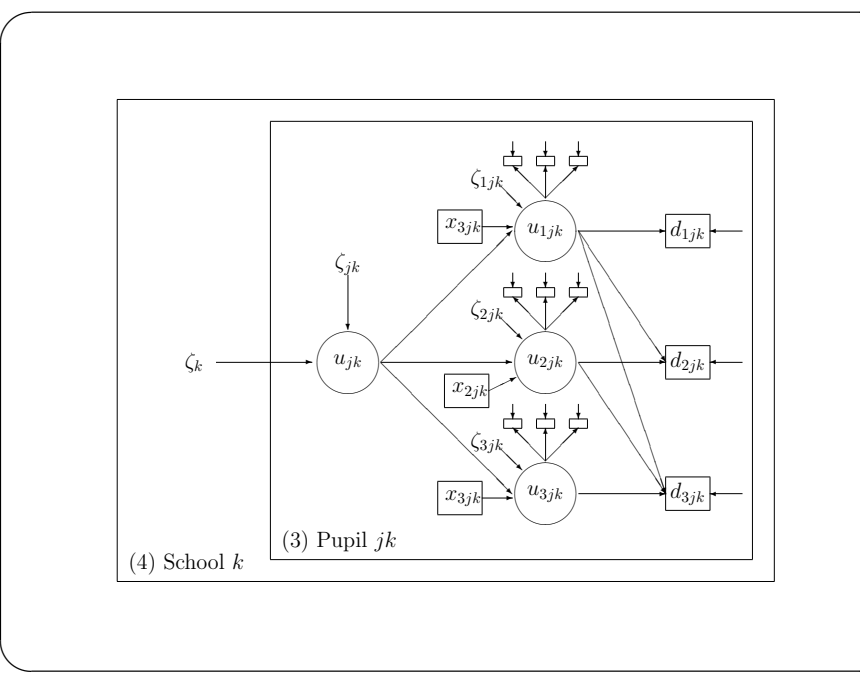

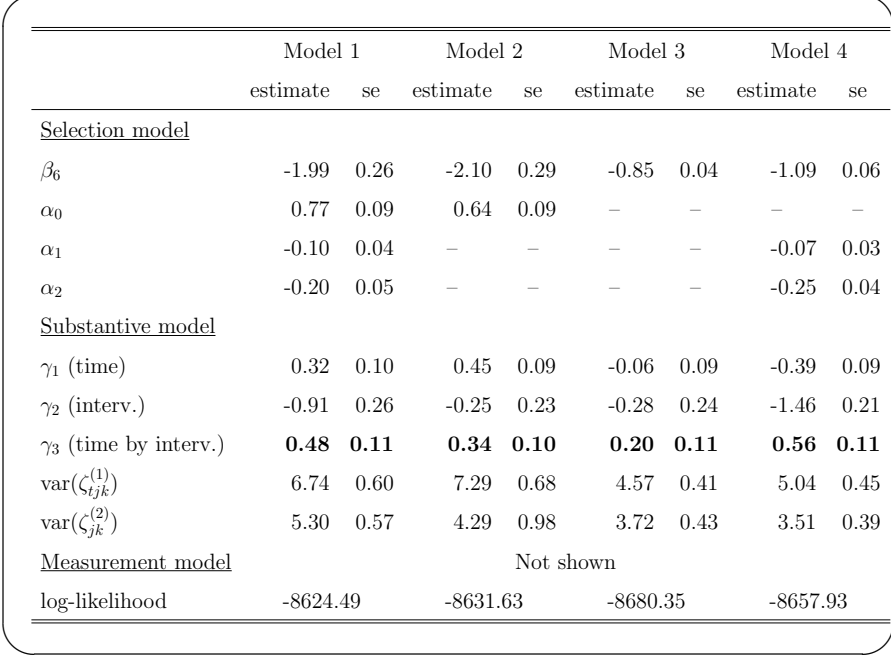

✬

 $\sim$ 

Slide 27

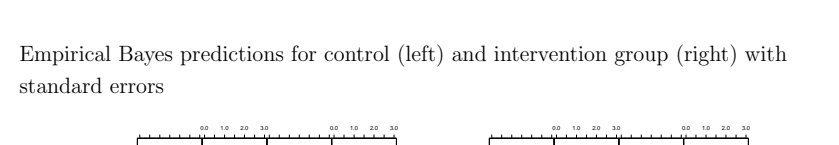

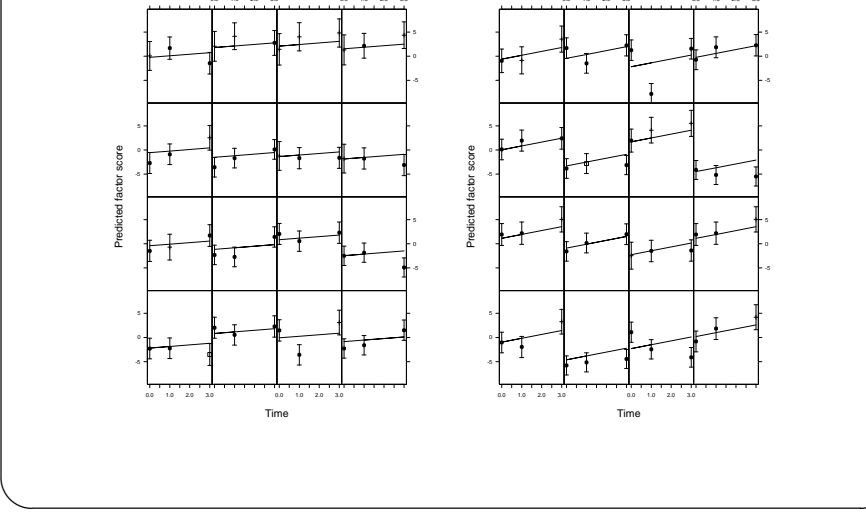